# **Flask-SSO Documentation**

*Release 0.4.0*

**CERN**

October 05, 2015

#### Contents

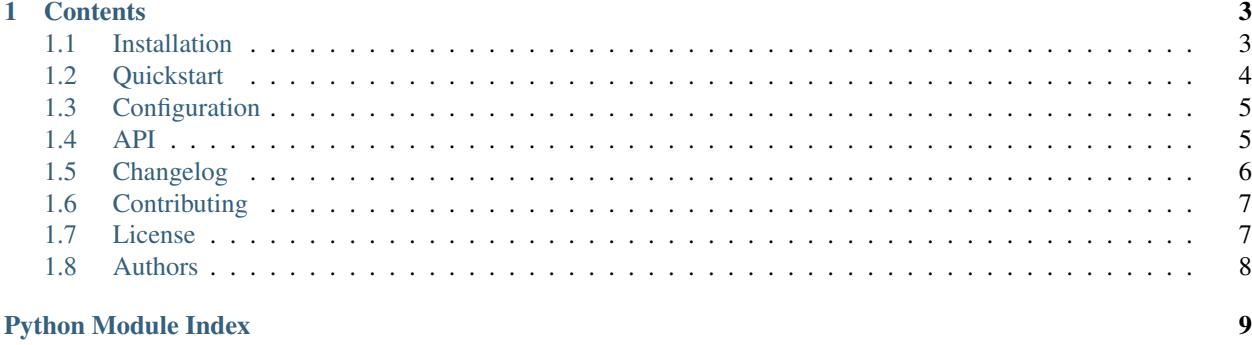

Flask-SSO is a Flask extension permitting to set up Shibboleth Single-Sign-On authentication in Flask based web applications.

### **Contents**

<span id="page-6-0"></span>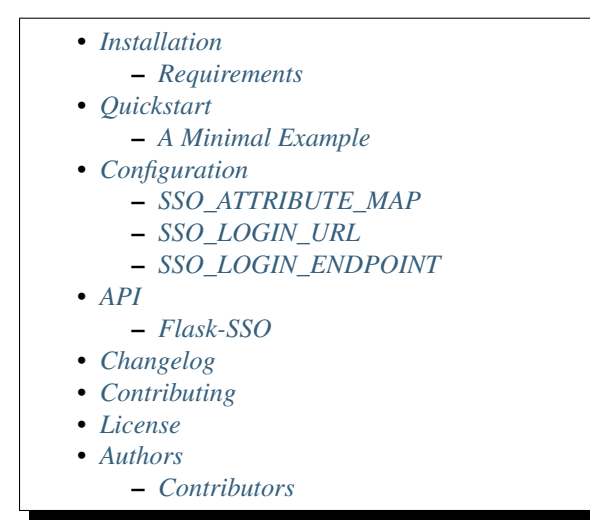

# <span id="page-6-1"></span>**1.1 Installation**

Flask-SSO is on PyPI so all you need is :

```
$ pip install flask-sso
```
The development version can be downloaded from [its page at GitHub.](http://github.com/inveniosoftware/flask-sso)

```
$ git clone https://github.com/inveniosoftware/flask-sso.git
$ cd flask-sso
$ python setup.py develop
$ ./run-tests.sh
```
### <span id="page-6-2"></span>**1.1.1 Requirements**

Flask-SSO has the following dependencies:

- [Flask](https://pypi.python.org/pypi/Flask)
- [blinker](https://pypi.python.org/pypi/blinker)

• [six](https://pypi.python.org/pypi/six)

Flask-SSO requires Python version 2.6, 2.7 or 3.3+

# <span id="page-7-0"></span>**1.2 Quickstart**

This part of the documentation will show you how to get started in using Flask-SSO with Flask.

This guide assumes you have successfully installed Flask-SSO and a working understanding of Flask. If not, follow the installation steps and read about Flask at [http://flask.pocoo.org/docs/.](http://flask.pocoo.org/docs/)

### <span id="page-7-1"></span>**1.2.1 A Minimal Example**

A minimal Flask-SSO usage example looks like this.

First, let's create the application and initialise the extension:

```
from flask import Flask, session, redirect
from flask_sso import SSO
app = Flask("myapp")ext = SSO(app=app)
```
Second, let's configure the attribute map for converting environment variables to a dictionary containing user information:

```
#: Default attribute map
SSO_ATTRIBUTE_MAP = {
    'ADFS_AUTHLEVEL': (False, 'authlevel'),
    'ADFS_GROUP': (True, 'group'),
    'ADFS_LOGIN': (True, 'nickname'),
    'ADFS_ROLE': (False, 'role'),
    'ADFS_EMAIL': (True, 'email'),
    'ADFS_IDENTITYCLASS': (False, 'external'),
    'HTTP_SHIB_AUTHENTICATION_METHOD': (False, 'authmethod'),
}
app.config.setdefault('SSO_ATTRIBUTE_MAP', SSO_ATTRIBUTE_MAP)
```
Third, let's set up a login handler function that reads user information and stores it for later usage:

```
@sso.login_handler
def login_callback(user_info):
    """Store information in session."""
    session["user"] = user_info
```
Fourth, we can now greet the user using his SSO login name:

```
@app.route("/")
def index():
    """Display user information or force login."""
   if "user" in session:
       return "Welcome {name}".format(name=session["user"]["nickname"])
    return redirect(app.config["SSO_LOGIN_URL"])
```
# <span id="page-8-5"></span><span id="page-8-0"></span>**1.3 Configuration**

The details of the application settings that can be customized.

### <span id="page-8-2"></span>**1.3.1 SSO\_ATTRIBUTE\_MAP**

A dictionary mapping HTTP headers to a tuple. The tuple contains whether the attribute is required and then the name of the attribute.

Example:

```
# CERN Single-Sign-On
SSO_ATTRIBUTE_MAP = {
    "ADFS_LOGIN": (True, nickname),
    "ADFS_EMAIL": (True, email),
}
# General Shibboleth
SSO ATTRIBUTE MAP = \{"HTTP_SHIB_IDENTITY_PROVIDER": (True, "idp"),
   "HTTP_SHIB_SHARED_TOKEN": (True, "shared_token"),
    "HTTP_SHIB_CN": (True, "cn"),
    "HTTP_SHIB_MAIL": (True, "email"),
    "HTTP_SHIB_GIVENNAME": (False, "first_name"),
    "HTTP_SHIB_SN": (False, "last_name"),
}
```
### <span id="page-8-3"></span>**1.3.2 SSO\_LOGIN\_URL**

Url of login handler. Default: */login/sso*.

### <span id="page-8-4"></span>**1.3.3 SSO\_LOGIN\_ENDPOINT**

Name of login handler endpoint to be used in *url\_for* function.

Example:

```
>>> from flask.ext.sso.config import *
>>> url_for(SSO_LOGIN_ENDPOINT)
/login/sso
>>> SSO_LOGIN_URL
/login/sso
```
Default: *sso\_login*.

# <span id="page-8-1"></span>**1.4 API**

This documentation section is automatically generated from Flask-SSO's source code.

### <span id="page-9-3"></span><span id="page-9-1"></span>**1.4.1 Flask-SSO**

<span id="page-9-2"></span>Implement Shibboleth Single-Sign-On authentication.

Flask-SSO is initialized like this:

Initialization of the extension:

**>>> from flask import** Flask **>>> from flask\_sso import** SSO **>>>** app = Flask('myapp') **>>>** ext = SSO(app=app)

or alternatively using the factory pattern:

```
>>> app = Flask('myapp')
>>> ext = SSO()
>>> ext.init_app(app)
```

```
class flask_sso.SSO(app=None)
```
Flask extension implementation.

```
init_app(app)
     Initialize a Flask application.
```
#### **login**()

Implement application login endpoint for SSO.

```
login_error_handler(callback)
```
Set the error callback for *login* method.

It takes one argument with attributes map, and should return a Flask response.

Parameters **callback** (*function*) – The callback for login error.

#### **login\_handler**(*callback*)

Set the callback for the *login* method.

It takes one argument with attributes map, and should return a Flask response.

Parameters **callback** (*function*) – The callback for login.

#### **parse\_attributes**()

Parse arguments from environment variables.

# <span id="page-9-0"></span>**1.5 Changelog**

Here you can see the full list of changes between each Flask-SSO release.

Version 0.4.0 (released 2015-10-05)

• Login error handler can be added to SSO and will be called with required attributes are missing. If login error callback is set no *SSOAttributeError* will be raised and application can return custom error response based on missing attributes.

Version 0.3.0 (released 2015-07-30)

- The Flask-SSO extension is now released under more permissive Revised BSD License. (#6)
- For testing execute run-tests.sh instead of sourcing it.  $(#4)$
- New minimal application example. (#8)

• New Tox support for Python-3.4. (#4)

Version 0.2.0 (released 2014-06-26)

- Allowing ';' separator in HTTP data.
- Fix for dictionary key order in tests.
- Fix for Python 3.3 string comparison.
- New dependency: Blinker.
- Code coverage improved to 100%.
- New configuration option SSO\_LOGIN\_ENDPOINT.

Version 0.1

• Initial public release.

### <span id="page-10-0"></span>**1.6 Contributing**

Bug reports, feature requests, and other contributions are welcome. If you find a demonstrable problem that is caused by the code of this library, please:

- 1. Search for [already reported problems.](https://github.com/inveniosoftware/flask-sso/issues)
- 2. Check if the issue has been fixed or is still reproducible on the latest *master* branch.
- 3. Create an issue with a test case.

If you create a feature branch, you can run the tests to ensure everything is operating correctly:

```
$ ./run-tests.sh
...
Ran 8 tests in 0.246s
OK
Name Stmts Miss Cover Missing
    --------------------------------------------------
flask_sso/__init__ 47 0 100%
flask_sso/config 4 0 100%
flask_sso/version 2 0 100%
  --------------------------------------------------
TOTAL 53 0 100%
```
# <span id="page-10-1"></span>**1.7 License**

Flask-SSO is free software; you can redistribute it and/or modify it under the terms of the Revised BSD License quoted below.

Copyright (C) 2013, 2014 CERN.

All rights reserved.

Redistribution and use in source and binary forms, with or without modification, are permitted provided that the following conditions are met:

• Redistributions of source code must retain the above copyright notice, this list of conditions and the following disclaimer.

- Redistributions in binary form must reproduce the above copyright notice, this list of conditions and the following disclaimer in the documentation and/or other materials provided with the distribution.
- Neither the name of the copyright holder nor the names of its contributors may be used to endorse or promote products derived from this software without specific prior written permission.

THIS SOFTWARE IS PROVIDED BY THE COPYRIGHT HOLDERS AND CONTRIBUTORS "AS IS" AND ANY EXPRESS OR IMPLIED WARRANTIES, INCLUDING, BUT NOT LIMITED TO, THE IMPLIED WARRANTIES OF MERCHANTABILITY AND FITNESS FOR A PARTICULAR PURPOSE ARE DISCLAIMED. IN NO EVENT SHALL THE COPYRIGHT HOLDERS OR CONTRIBUTORS BE LIABLE FOR ANY DIRECT, INDIRECT, IN-CIDENTAL, SPECIAL, EXEMPLARY, OR CONSEQUENTIAL DAMAGES (INCLUDING, BUT NOT LIMITED TO, PROCUREMENT OF SUBSTITUTE GOODS OR SERVICES; LOSS OF USE, DATA, OR PROFITS; OR BUSI-NESS INTERRUPTION) HOWEVER CAUSED AND ON ANY THEORY OF LIABILITY, WHETHER IN CON-TRACT, STRICT LIABILITY, OR TORT (INCLUDING NEGLIGENCE OR OTHERWISE) ARISING IN ANY WAY OUT OF THE USE OF THIS SOFTWARE, EVEN IF ADVISED OF THE POSSIBILITY OF SUCH DAM-AGE.

In applying this license, CERN does not waive the privileges and immunities granted to it by virtue of its status as an Intergovernmental Organization or submit itself to any jurisdiction.

# <span id="page-11-0"></span>**1.8 Authors**

Flask-SSO is developed for use in [Invenio](http://invenio-software.org) digital library software.

Contact us at [info@invenio-software.org](mailto:info@invenio-software.org)

### <span id="page-11-1"></span>**1.8.1 Contributors**

- Jiri Kuncar [<jiri.kuncar@cern.ch>](mailto:jiri.kuncar@cern.ch)
- Iason Andriopoulos [<iason.andriopoulos@cern.ch>](mailto:iason.andriopoulos@cern.ch)
- ThiefMaster [<adrian@planetcoding.net>](mailto:adrian@planetcoding.net)
- Tibor Simko [<tibor.simko@cern.ch>](mailto:tibor.simko@cern.ch)
- Harri Hämäläinen [<harri.hamalainen@csc.fi>](mailto:harri.hamalainen@csc.fi)

Python Module Index

<span id="page-12-0"></span>f

flask\_sso, [6](#page-9-2) flask\_sso.config, [5](#page-8-0)

#### Index

# F

flask\_sso (module), [6](#page-9-3) flask\_sso.config (module), [5](#page-8-5)

### I

init\_app() (flask\_sso.SSO method), [6](#page-9-3)

### L

login() (flask\_sso.SSO method), [6](#page-9-3) login\_error\_handler() (flask\_sso.SSO method), [6](#page-9-3) login\_handler() (flask\_sso.SSO method), [6](#page-9-3)

### P

parse\_attributes() (flask\_sso.SSO method), [6](#page-9-3)

# S

SSO (class in flask\_sso), [6](#page-9-3)